## **Printing**

## **What printers are available for PHD student use?**

There should be printer in the office you are assigned. Please use it. Rooms 235 and 362 are available for larger jobs or your printer is out of toner.

The rooms 314 and 214 are not for student use.

## **Printer List**

The list below will not necessarily reflect any recent changes.

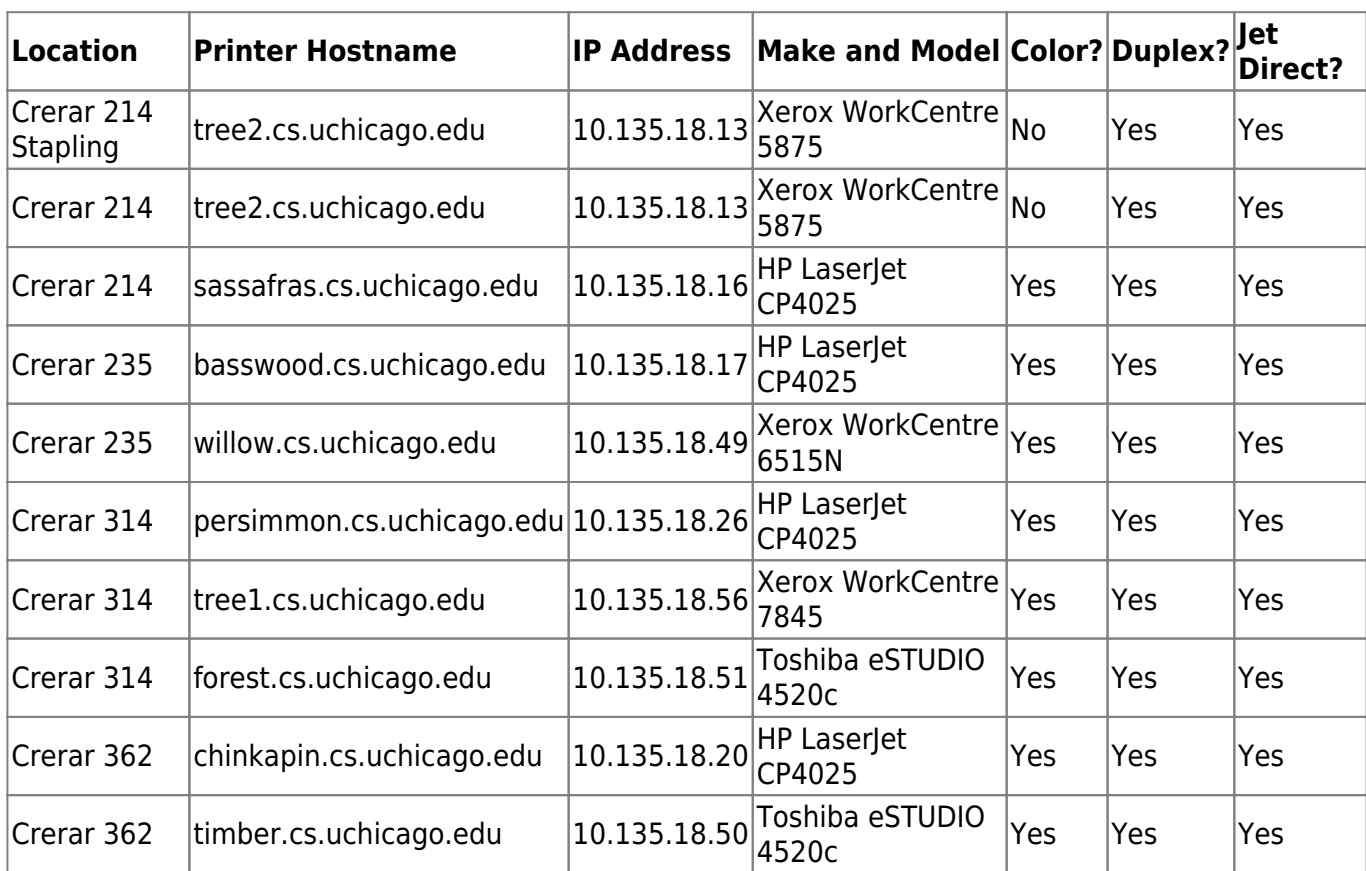

From: <https://howto.cs.uchicago.edu/>- **How do I?**

Permanent link: **[https://howto.cs.uchicago.edu/techstaff:printer\\_locations?rev=1547748916](https://howto.cs.uchicago.edu/techstaff:printer_locations?rev=1547748916)**

Last update: **2019/01/17 12:15**

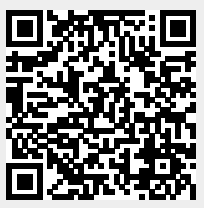